© 2011 МГУ/ВМиК/СП

## Лекция 4

19 февраля

void f() { int a[16]; int i,  $x = 99$ ,  $y = 97$ ; if  $(x < y)$  {<br>  $a[0] = 0;$  // 3  $a[0] = 0;$  **for (i = 1; i < 16; ++i) { // 4 a[i] = y / i; // 5 } }**  } section .text g:  $\frac{1}{\sqrt{1}}$ **L3: L5:** leave ret

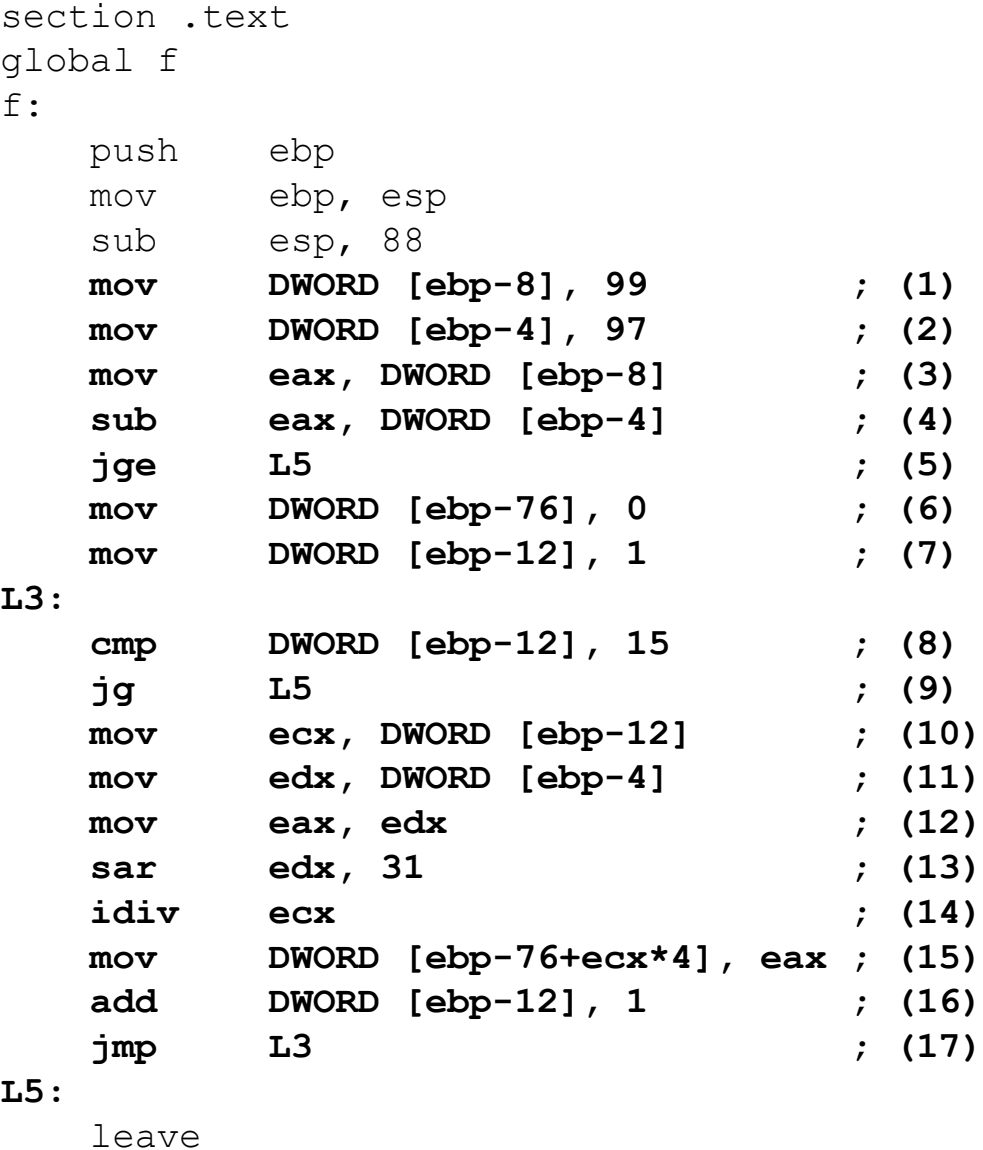

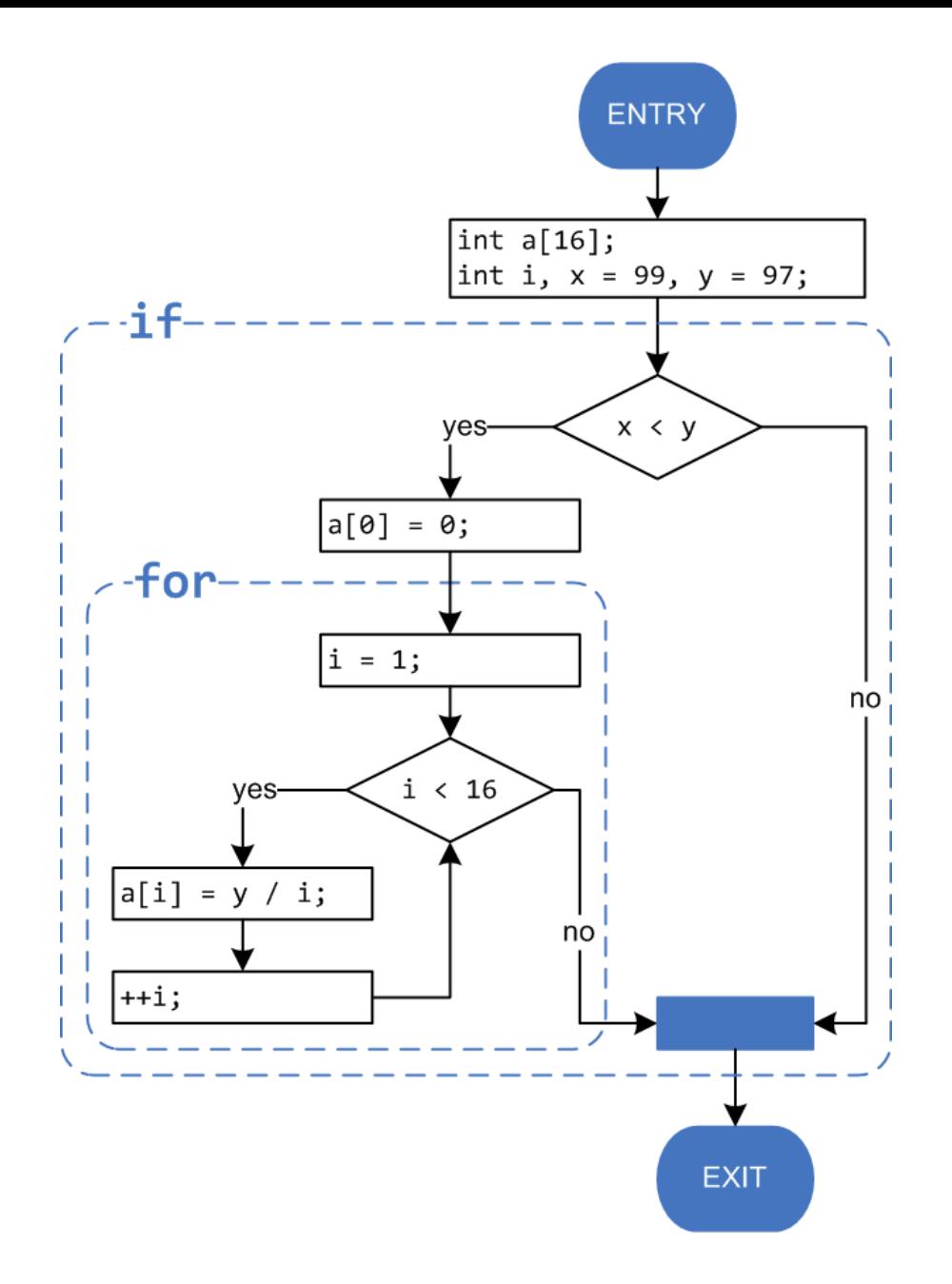

© 2011 МГУ/ВМиК/СП

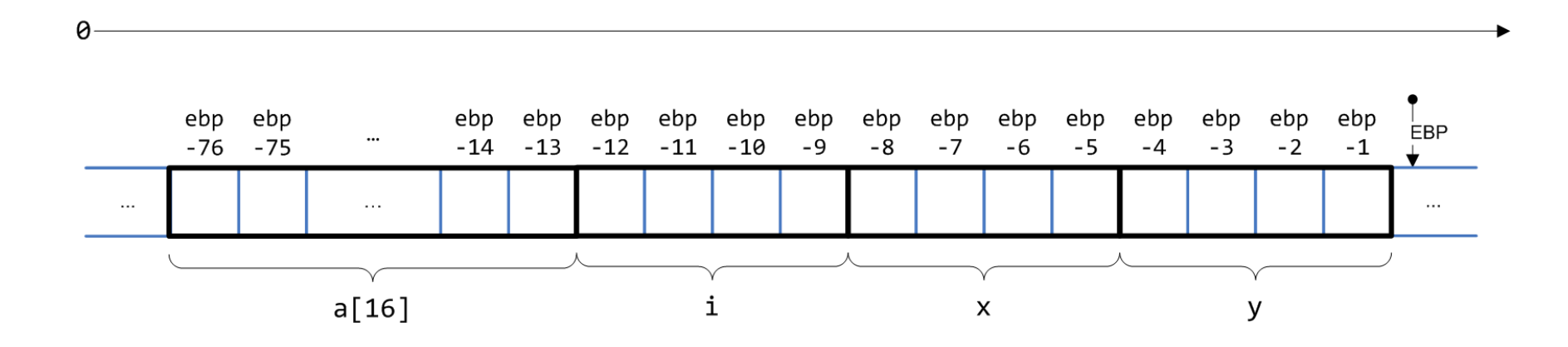

© 2011 МГУ/ВМиК/СП

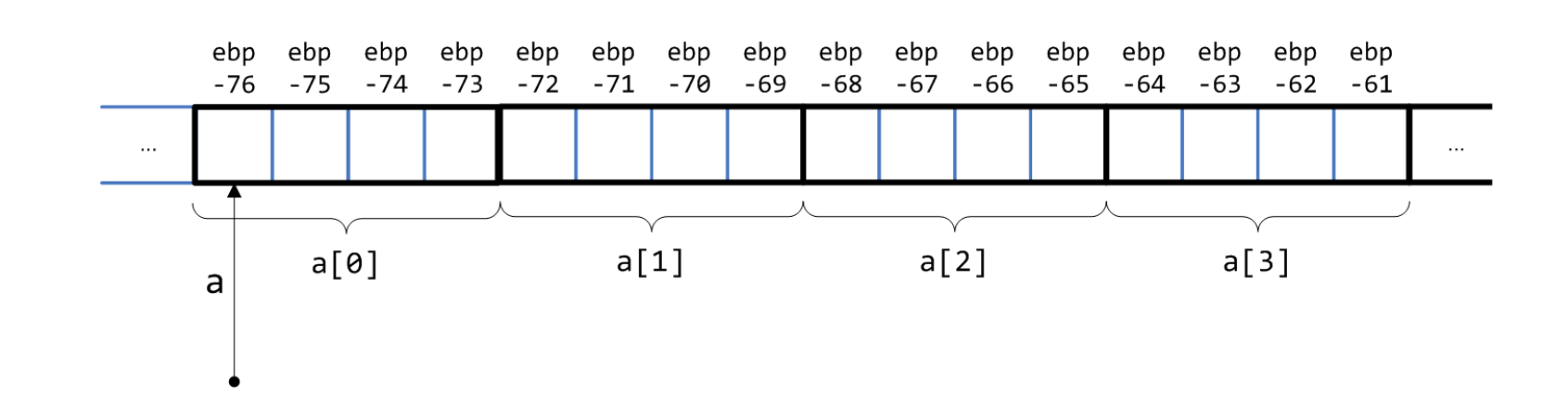

 $\theta$ 

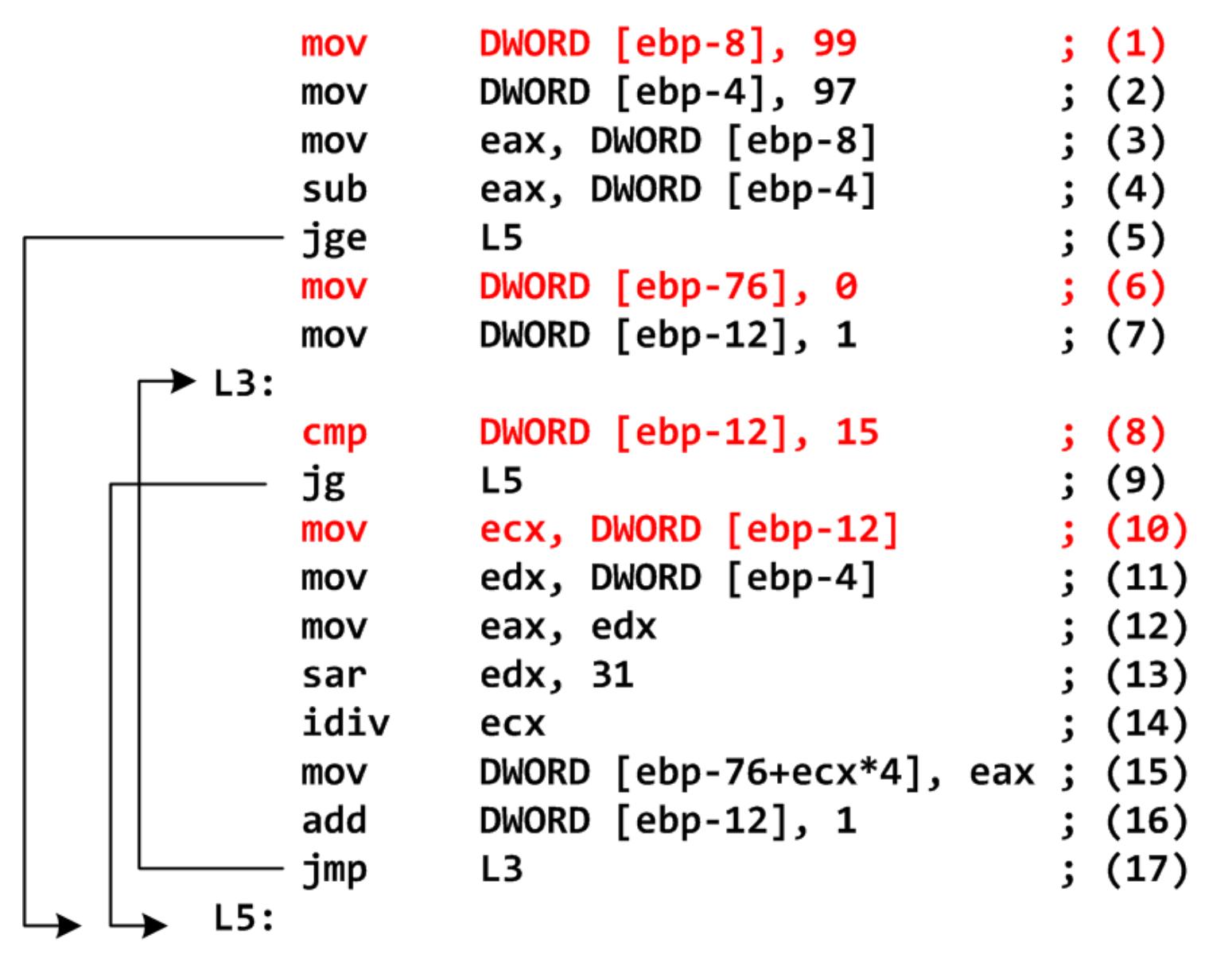

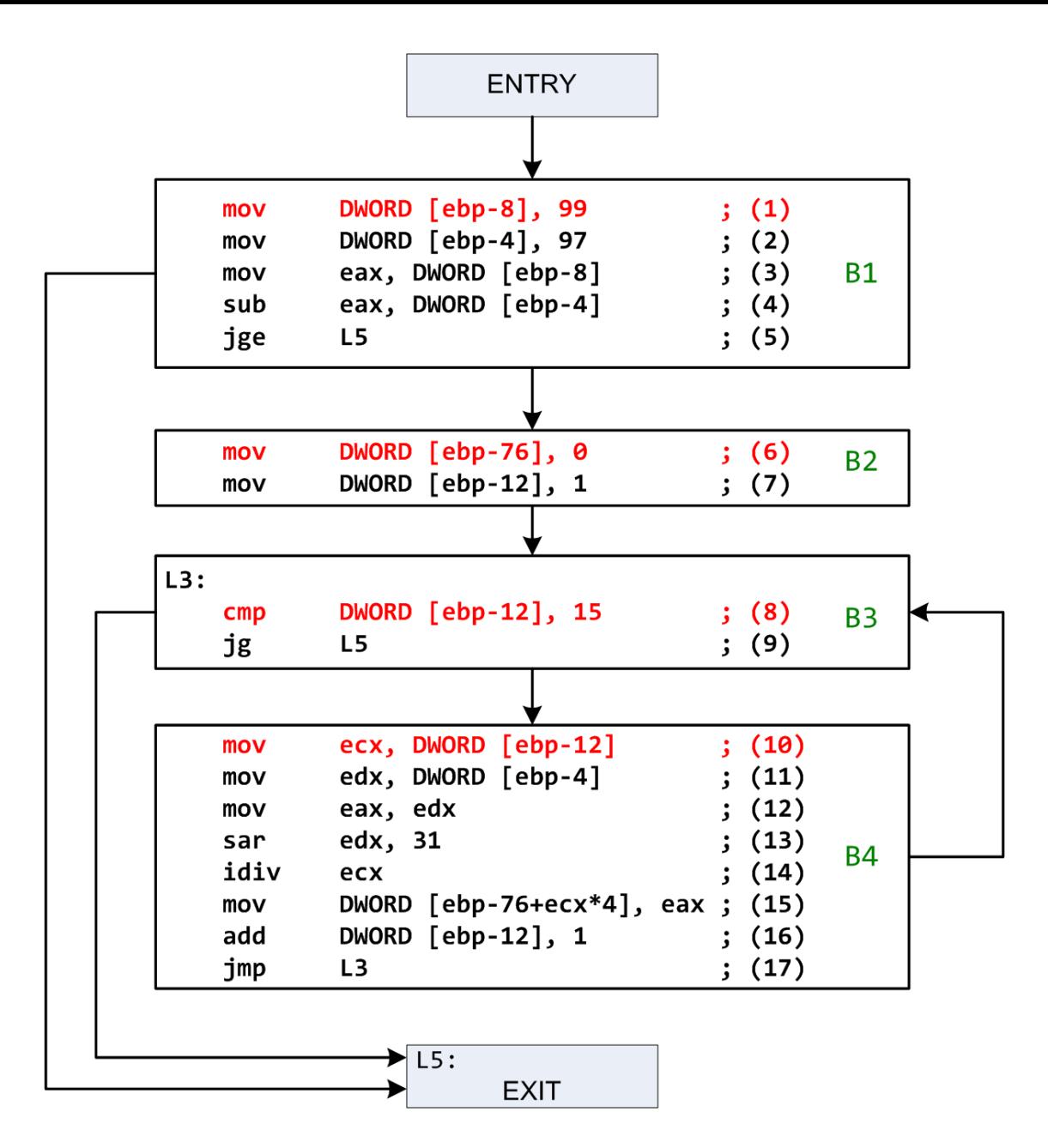

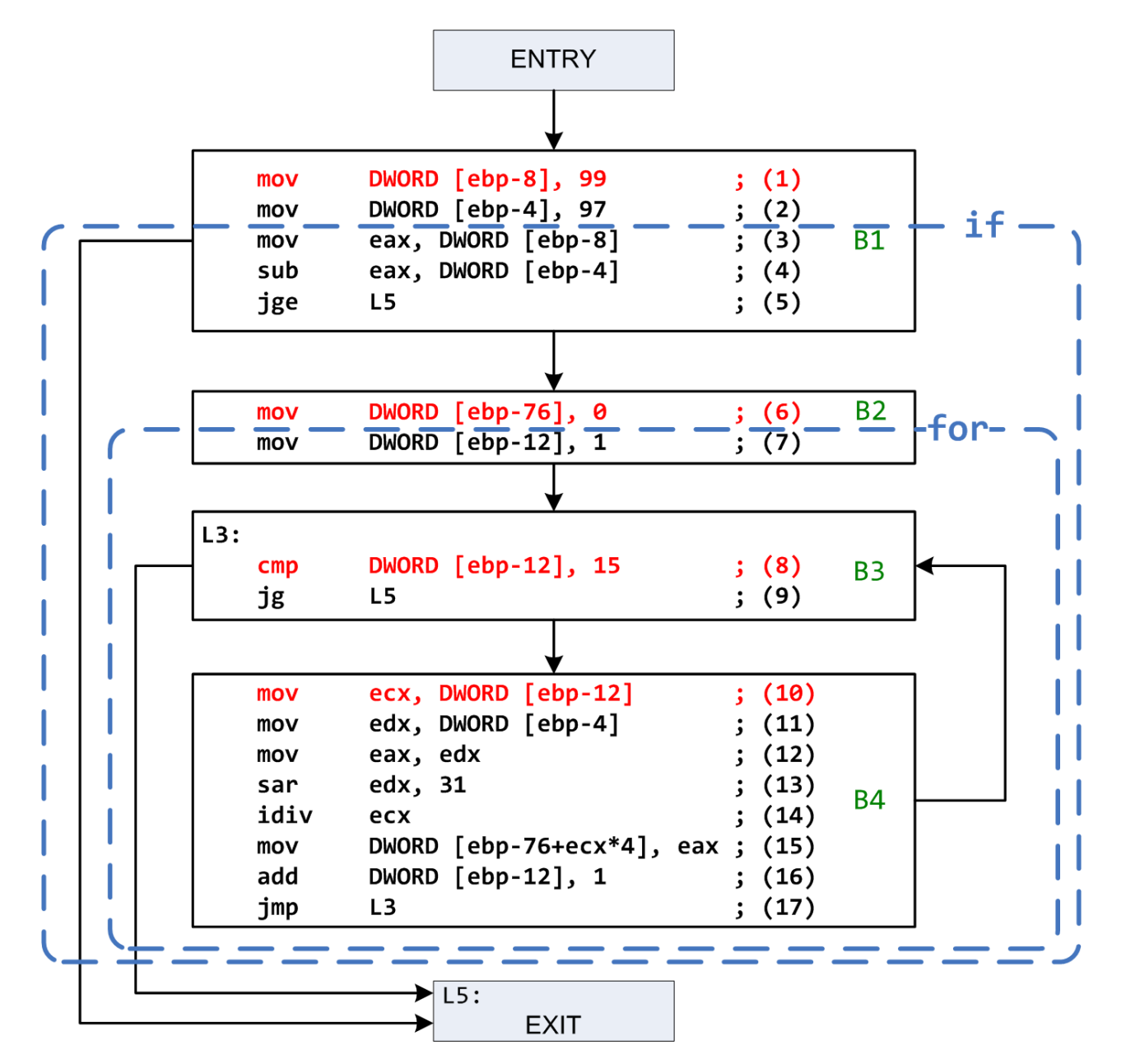

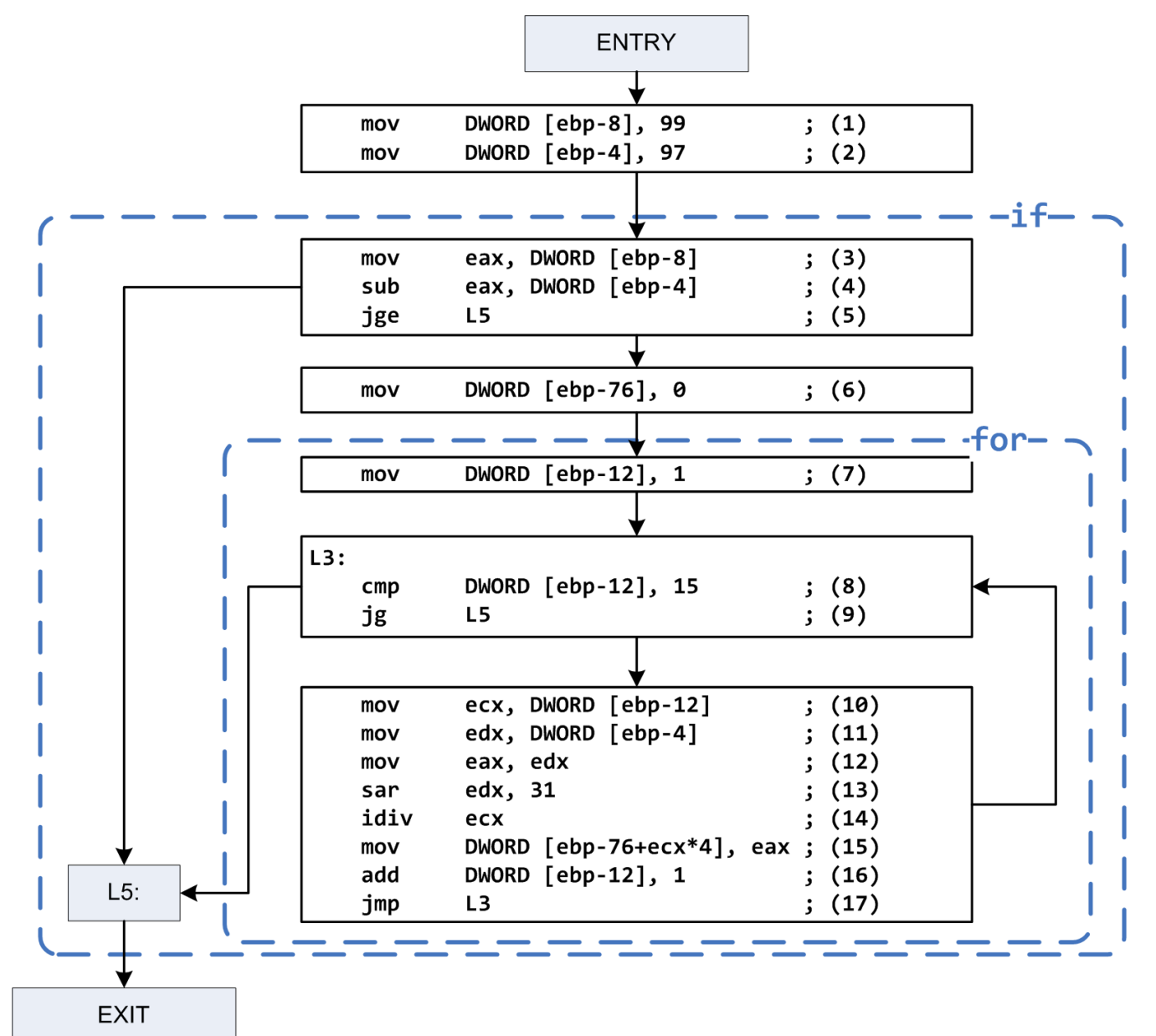

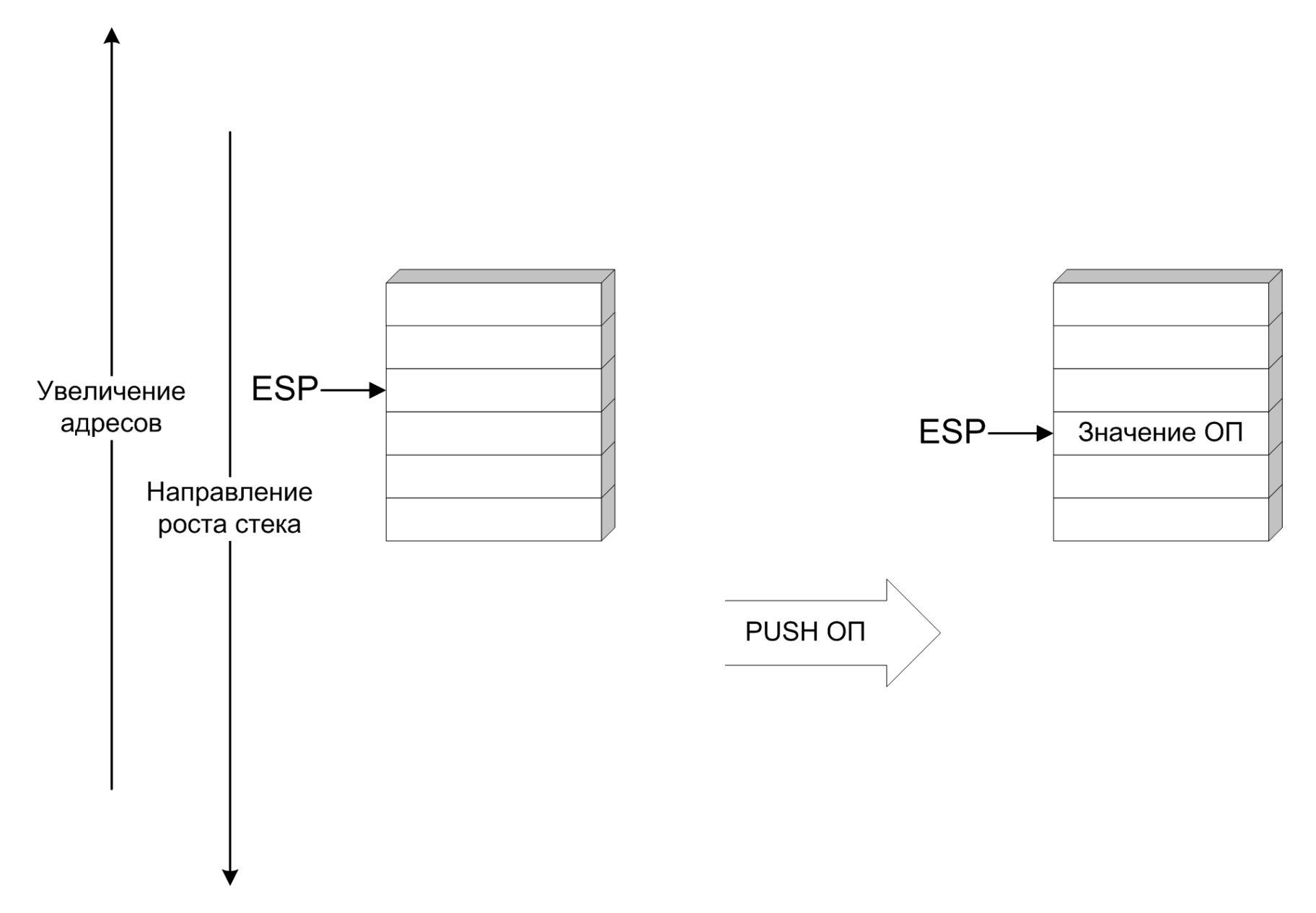

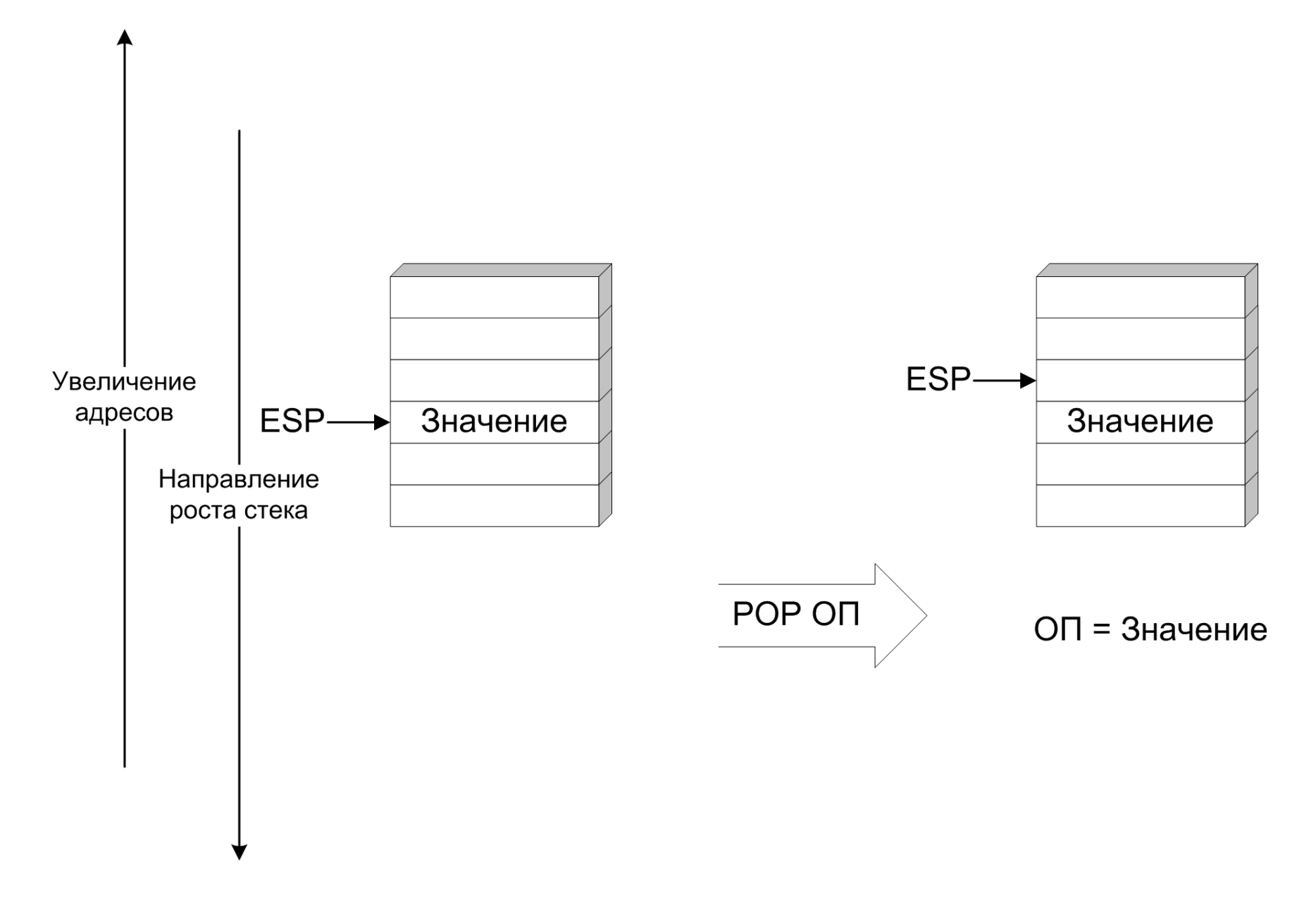

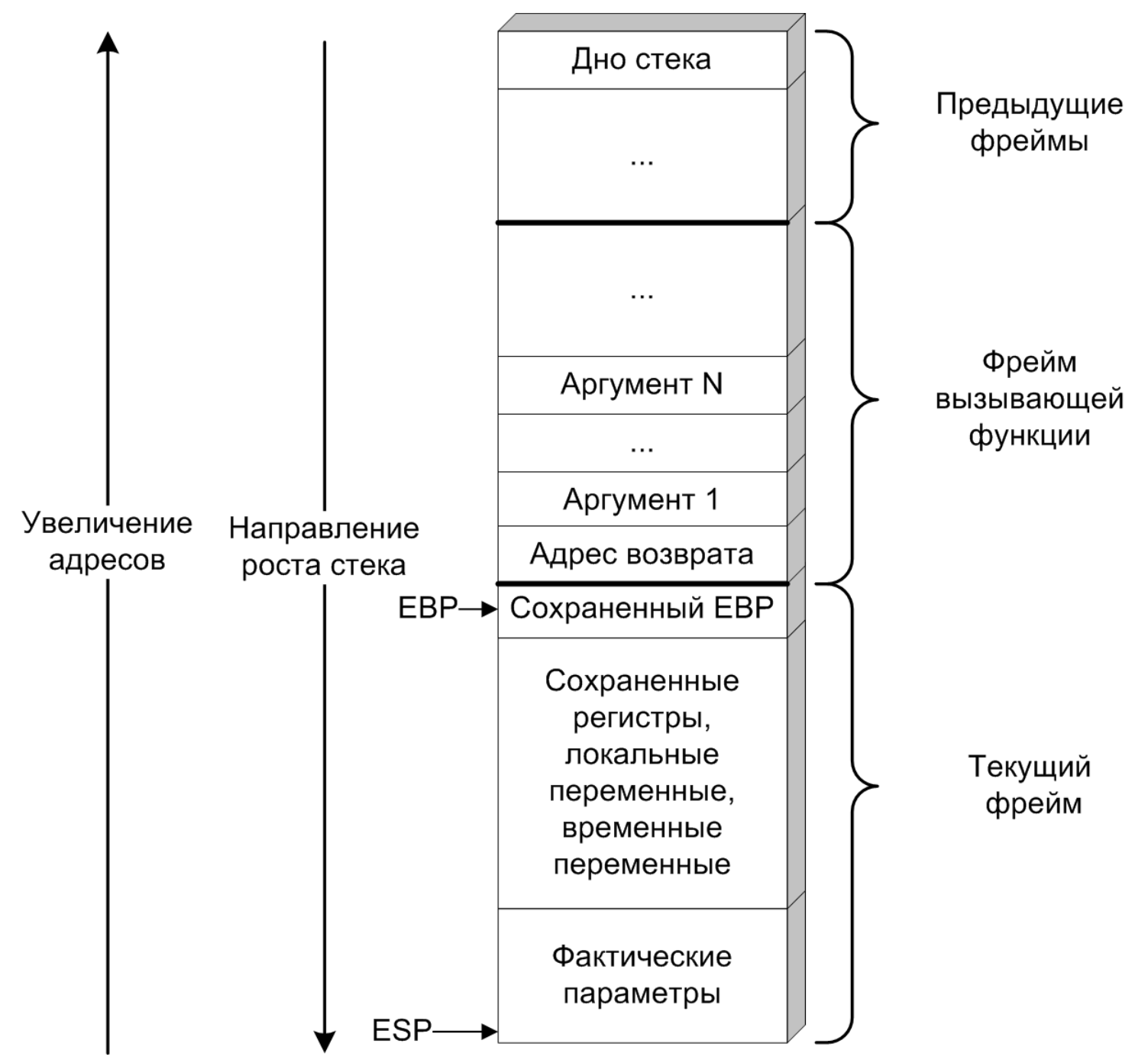

```
int main() {
    int a = 1, b = 2, c;
    c = sum(a, b);
    return 0;
}
int sum(int x, int y) {
    int t = x + y;
```

```
 return t;
```

```
}
```
**%include 'io.inc' section .text global CMAIN CMAIN: mov DWORD [ebp-16],0x1 ; (1) mov DWORD [ebp-12],0x2 ; (2) mov eax,DWORD [ebp-12] ; (3) mov DWORD [esp+4],eax ; (4) mov eax,DWORD [ebp-16] ; (5) mov DWORD [esp],eax ; (6) call sum ; (7) mov DWORD [ebp-8],eax ; (8) global sum sum: push ebp ; (9) mov ebp,esp ; (10) sub esp,0x10 ; (11) mov edx,DWORD [ebp+12] ; (12) mov eax,DWORD [ebp+8] ; (13) add eax,edx ; (14) mov DWORD [ebp-4],eax ; (15) mov eax,DWORD [ebp-4] ; (16) mov esp, ebp ; (17) pop ebp ; (18) ret ; (19)**